Hello RoboCup participants,

Here is the latest news from **MathWorks**, Global Sponsor of RoboCup.

### **MATLAB Release 2019a is Now Available!**

As part of our support for RoboCup, you now have access to the [latest MATLAB and Simulink product](https://www.mathworks.com/products/new_products/latest_features.html)  [features.](https://www.mathworks.com/products/new_products/latest_features.html)

If your team already has a license[, download R2019a here.](https://www.mathworks.com/downloads/) Else, request a complimentary license for your [RoboCup](https://www.mathworks.com/academia/student-competitions/robocup.html) or [RoboCupJunior](https://www.mathworks.com/academia/student-competitions/robocup-junior.html) team.

New capabilities include:

#### **Machine Learning and Computer Vision**

- [Reinforcement Learning Toolbox](https://www.mathworks.com/products/reinforcement-learning.html) **[NEW!]**
- [YOLOv2 object detectors:](https://www.mathworks.com/videos/real-time-object-detection-with-yolo-v2-using-gpu-coder-1553781156610.html) Train and deploy to NVIDIA GPUs
- [Deep Learning Toolbox:](https://www.mathworks.com/products/deep-learning.html) Support for 3-D image data and combining LSTM and convolutional layers
- [Computer Vision Toolbox:](https://www.mathworks.com/products/computer-vision.html) C/C++ code generation for point cloud processing functions, ORB feature detectors, and ACF object detectors
- [Signal Labeler](https://www.mathworks.com/help/signal/ref/signallabeler.html) for deep learning with signal data

#### **Algorithm Development**

- [Robotics System Toolbox:](https://www.mathworks.com/products/robotics.html) Trajectory generation functions and blocks, C/C++ code generation for 2D lidar SLAM and 2D/3D pose graph backends
- [Stateflow charts in MATLAB:](https://blogs.mathworks.com/simulink/2019/04/08/executing-stateflow-charts-in-matlab/) state machine development and deployment

… and more!

## **New Robotics Arena Materials**

Here are some new resources showing from our **MATLAB** and Simulink Robotics Arena, showing all aspects of robotic system design.

#### **Programming Robot Soccer Behavior**

We've released a [new video](https://www.mathworks.com/videos/programming-soccer-robot-behavior-1554386041395.html) on robotic soccer behavior modeling using state machines. This is included as part of our new [Mobile Robotics Simulation Toolbox](https://www.mathworks.com/matlabcentral/fileexchange/66586-mobile-robotics-simulation-toolbox) release.

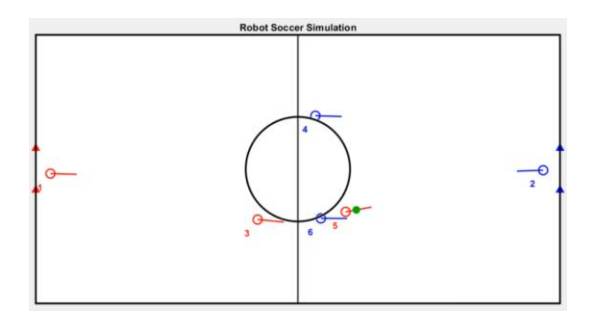

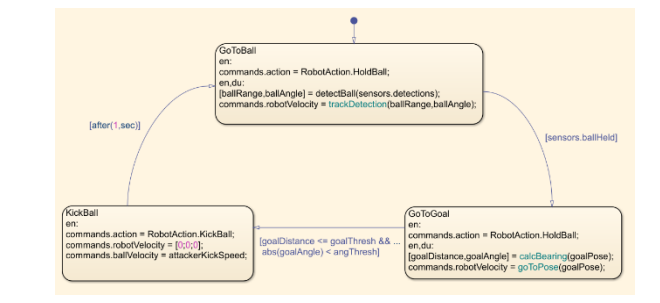

#### **Walking Robot Control Updates**

We have released some updates to ou[r walking robot examples,](https://www.mathworks.com/matlabcentral/fileexchange/64227-matlab-and-simulink-robotics-arena-walking-robot) including model-based planning and [control](https://www.mathworks.com/videos/matlab-and-simulink-robotics-arena-walking-robots-pattern-generation-1546434170253.html) and [deep reinforcement learning.](https://www.mathworks.com/videos/deep-reinforcement-learning-for-walking-robots--1551449152203.html) Look out for an upcoming blog post in the next weeks.

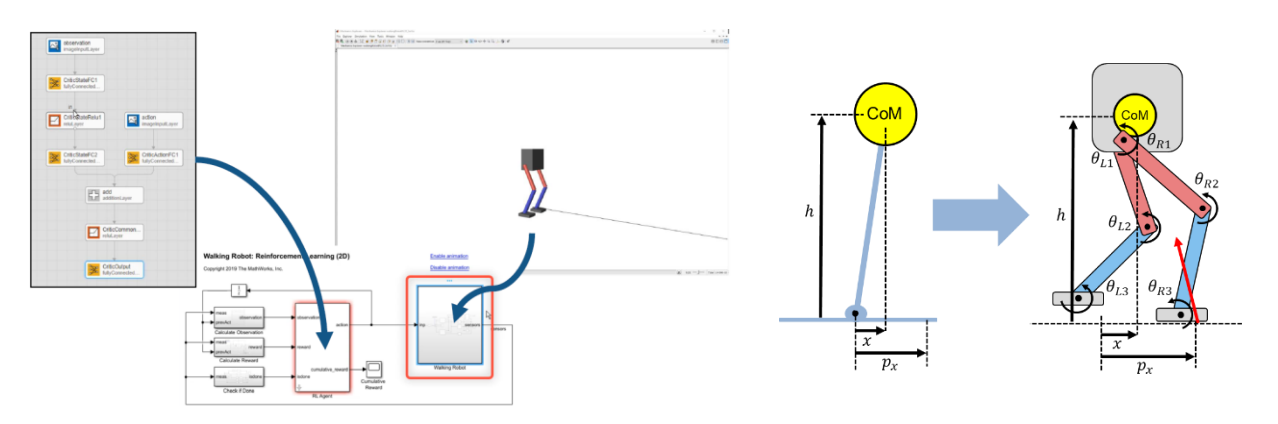

### **Trajectory Planning for Robot Manipulators**

Check out MATLAB and Simulink examples for trajectory planning with a 7-DOF Kinova Gen3 robot arm model. The *files are available for download*, and videos are coming soon.

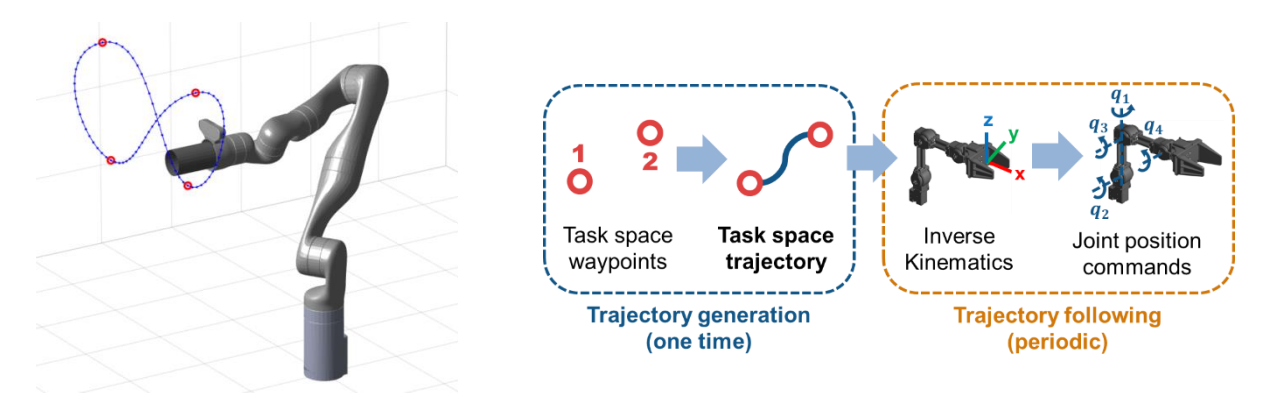

## **RoboCup 2019 Event Updates**

MathWorks will be at a few RoboCup events over the next few months. If you will be around, say "hi"! I will personally be at these 3 events.

**RoboCup German Open**  May 2-5 @ Magdeburg, Germany

**European RoboCup@Home Education Challenge**  May 23-26 @ Trieste, Italy [\[Web page\]](http://www.robocupathomeedu.org/challenges/2019-eu-homeedu)

**RoboCup 2019**  July 2-8 @ Sydney, Australia We will also be conducting [RoboCup@Home Education Challenge](http://www.robocupathomeedu.org/challenges/robocup-home-education-challenge-robocup-2019) here!

# **Talk to Us!**

If you have any questions, reach us at [roboticsarena@mathworks.com](mailto:roboticsarena@mathworks.com) or on [Facebook.](https://www.facebook.com/groups/RoboticsArena/)

Sincerely,

**Sebastian Castro** Education Technical Evangelist – Robotics Student Competitions MathWorks

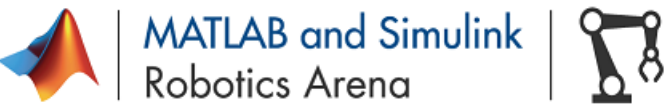

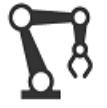

Join the MATLAB and Simulink Robotics Arena : [Video Series](https://www.mathworks.com/RoboticsArena) [| Facebook](https://www.facebook.com/groups/RoboticsArena/) [| Blog](https://blogs.mathworks.com/racing-lounge/category/robotics/) Access [video tutorials](https://www.mathworks.com/academia/student-competitions/tutorials-videos.html) to learn MATLAB and Simulink Do you use ROS? [Get started with ROS, MATLAB, and Simulink](https://blogs.mathworks.com/racing-lounge/2017/11/08/matlab-simulink-ros/)